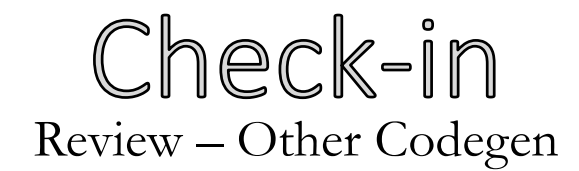

#### Translate the following to x64

```
int main(){
   int8_t a;
   int8_t b;
   return a + -b;
}
```
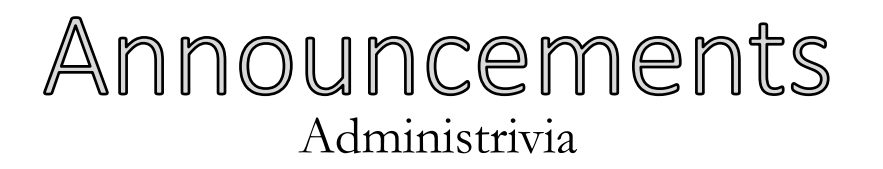

### **Deadlines**

• Wednesday, November 15, 2023: Last day to withdraw from a class

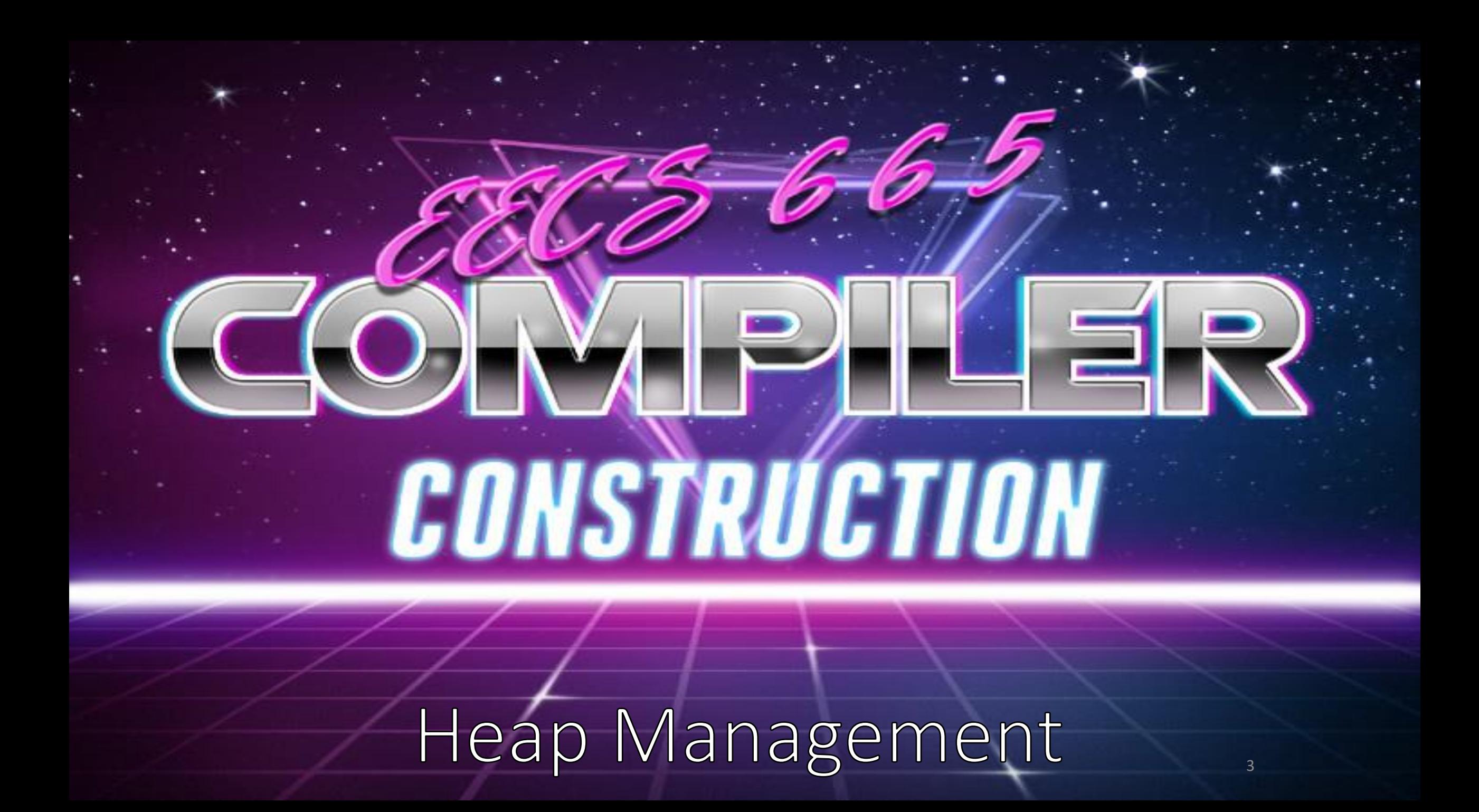

### Previously… Other Code Generation

### **Other constructs**

- Shorter primitive types
- Arrays
- Pointers
- Strings
- Structs

#### **You Should Know**

- How to compile programs with strings
- How to compile programs with arrays
- The general idea behind pointers and shorter primitive types

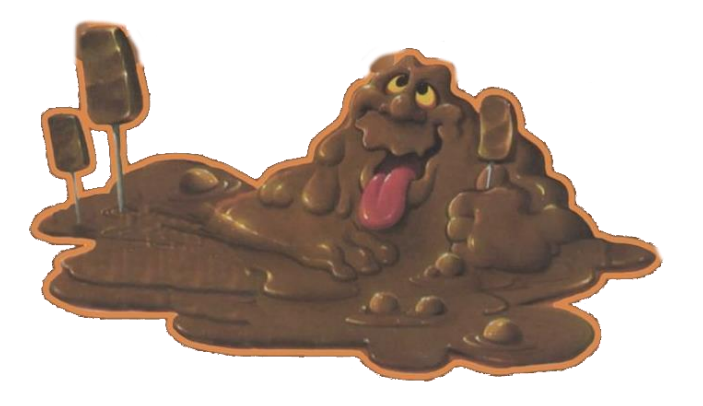

**Machine Codegen**

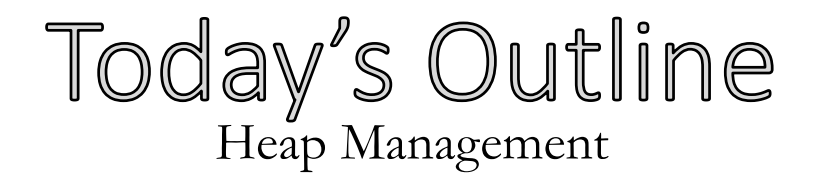

### **Heap Memory**

- Using the heap
- OS interface

# **Garbage collection**

- Reference Counting
- Mark and Sweep

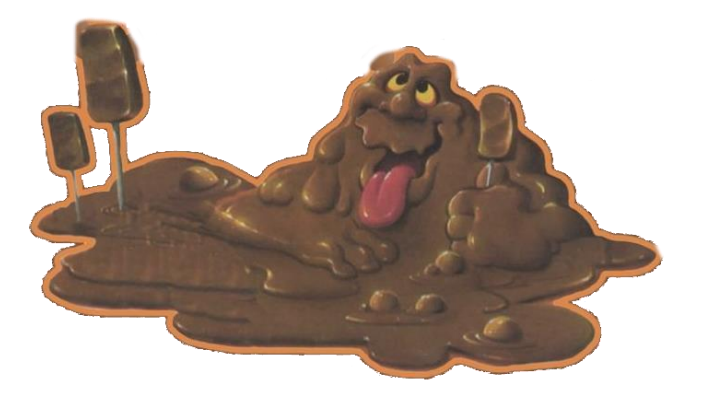

**Machine Codegen**

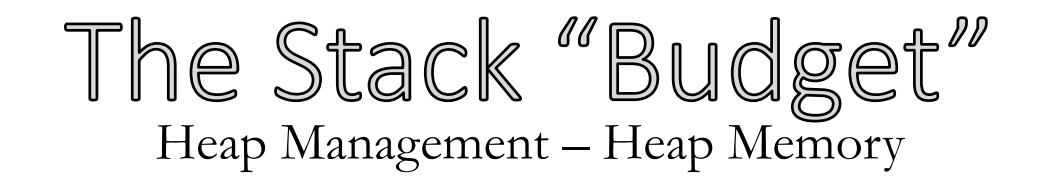

### **Fixed overall budget, managed internally**

(On Linux):

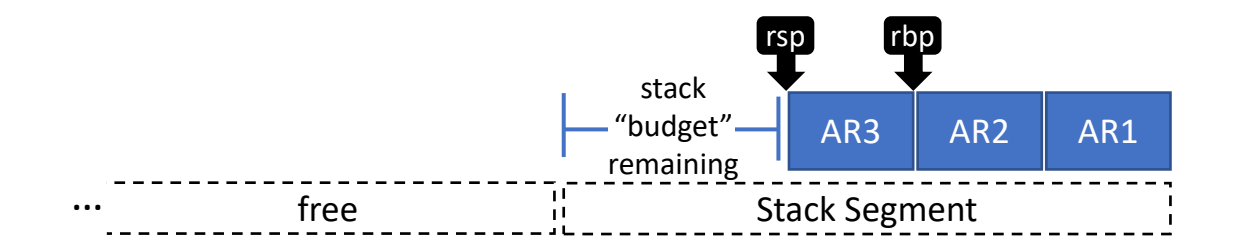

• The stack segment is actually pretty small (10 MB)!

### When the Stack isn't enough Heap Management – Heap Memory

### **Stack memory is** *efficient* **but** *constrained*

- (De)Allocation is easy (just move the stack ptr)
- Object lifetime is at most the lifetime of the activation record
	- This is a significant limitation!

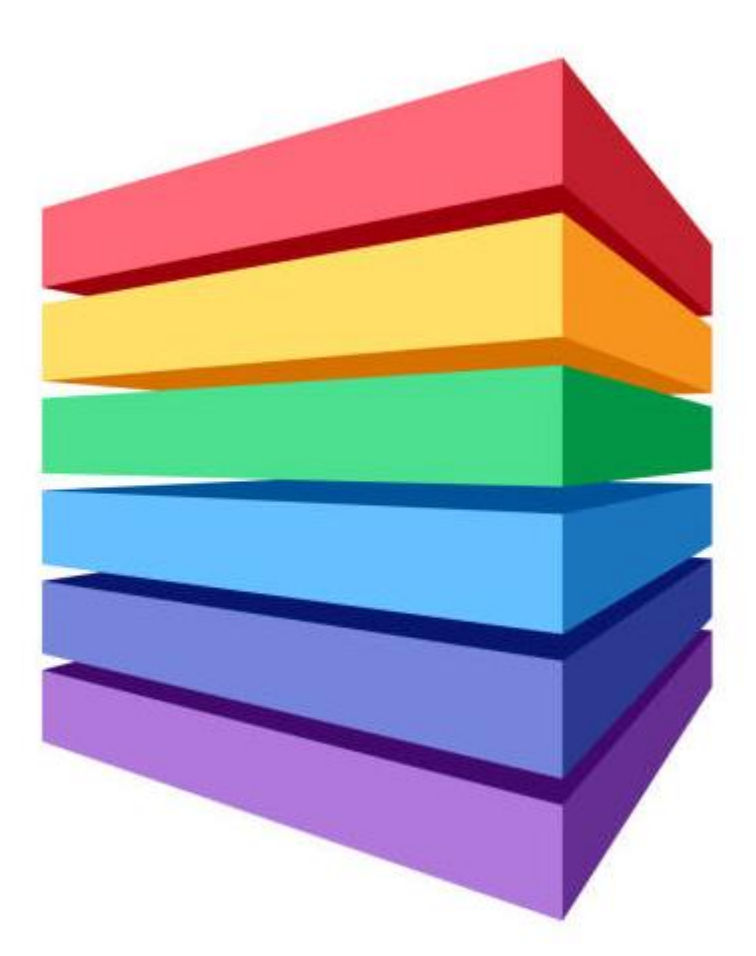

### Don't Forget the Heap! Heap Management – Heap Memory

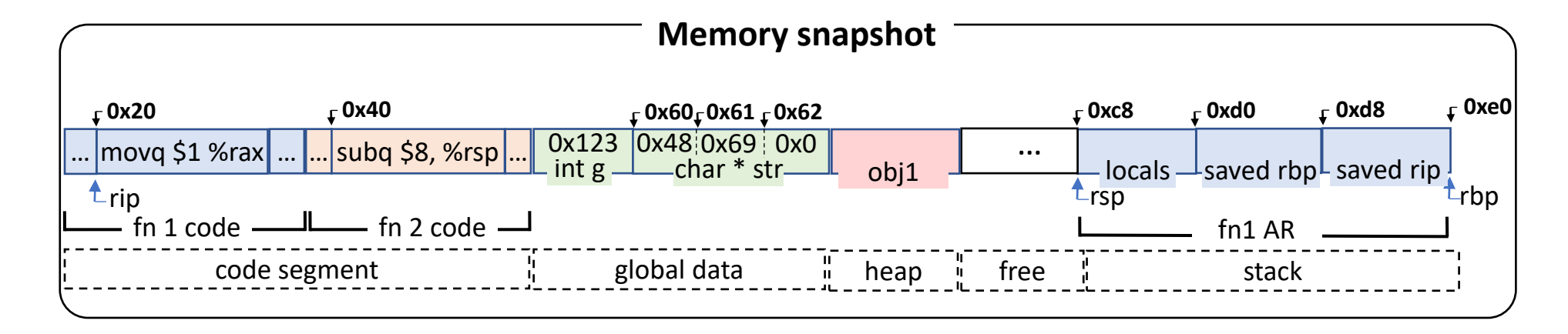

### Expressiveness/Efficiency Limitations Heap Management

```
int[200] getArrayOf5s(){
  int[200] res; \simfor (int i = 0 ; i < 200 ; i++){
     res[i] = 5; }
   return res;
}
main(){
  int[200] fives = getArrayOf5s();
}
                                            Would like res
                                            allocated in the 
                                            callee but alive 
                                            in the caller
```
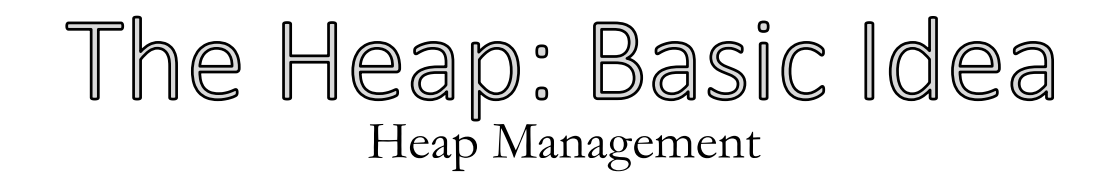

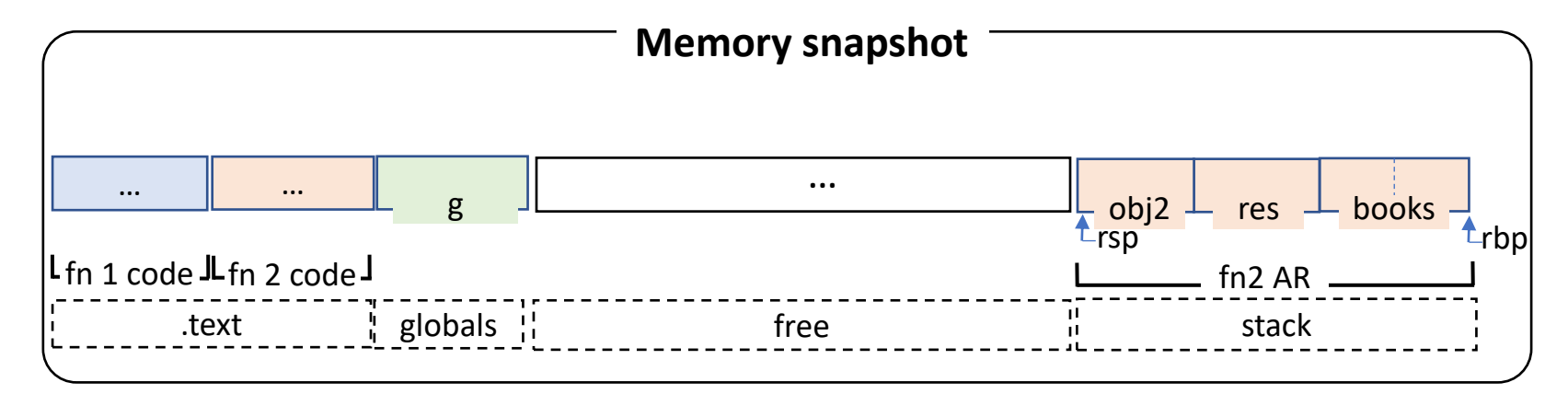

```
Obj * g;
Obj * fn1(){
 Obj * obj1 = new Obj();
  return obj1;
}
void fn2(){
 Obj * res = fn1();
 Obj * obj2 = new Obj();
 g = new Obj();}
```
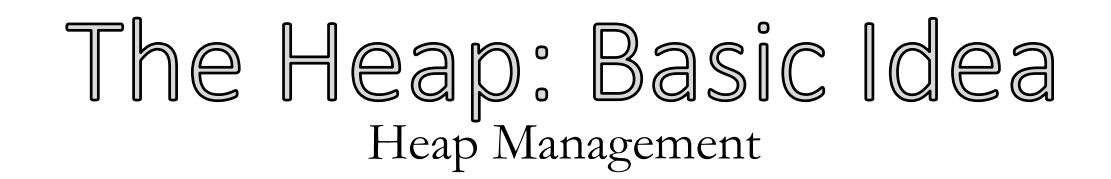

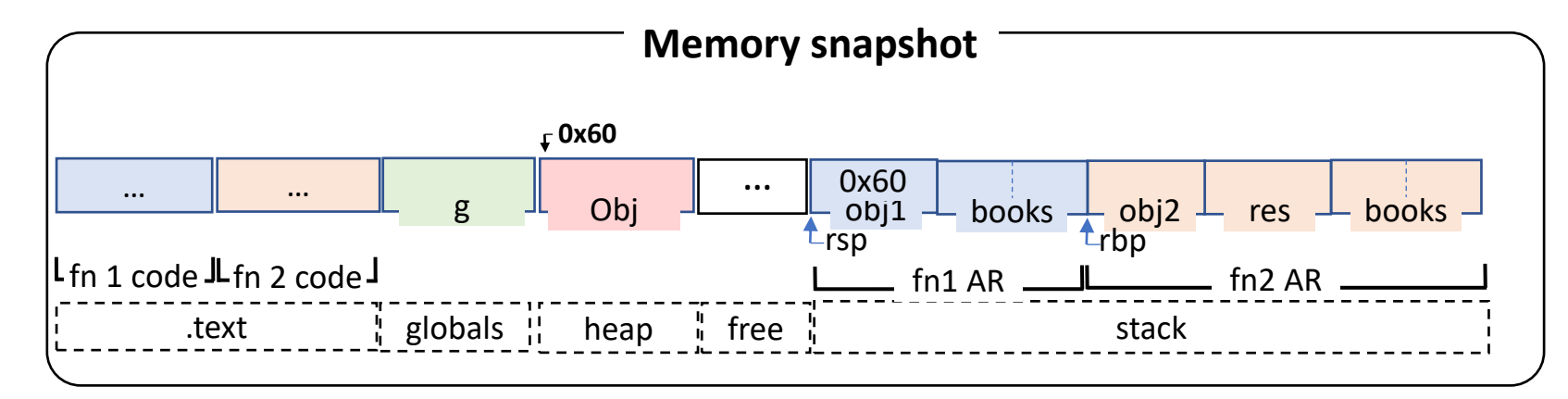

```
Obj * g;
Obj * fn1(){
\bigwedgeObj * obj1 = new Obj();
  return obj1;
}
void fn2(){
 Obj * res = fn1();
 Obj * obj2 = new Obj();
 g = new Obj();}
```
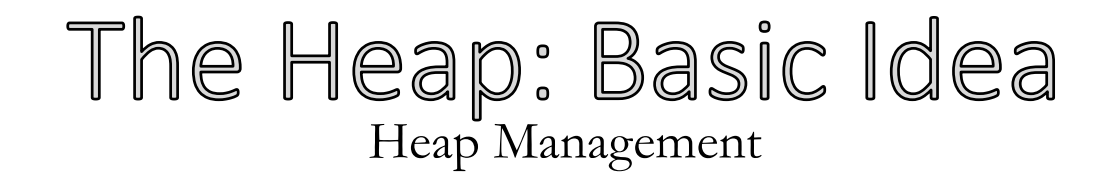

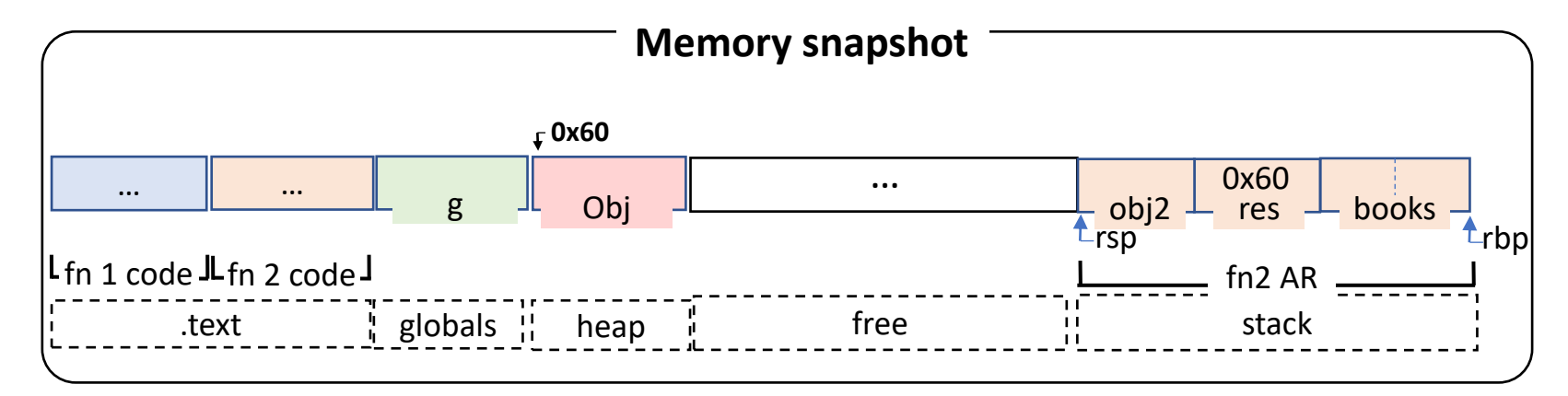

```
Obj * g;
Obj * fn1(){
  Obj * obj1 = new Obj();
   return obj1;
 }
void fn2(){
\bigcupObj * res = fn1();
  Obj * obj2 = new Obj();
 g = new Obj();}
```
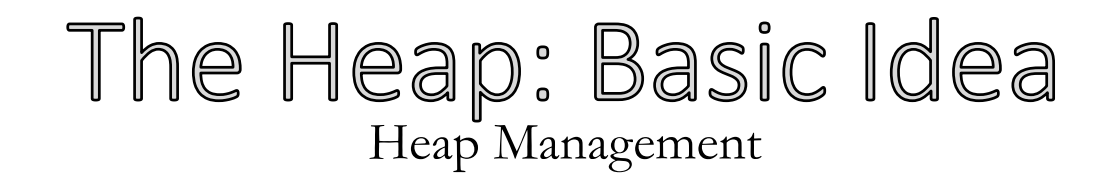

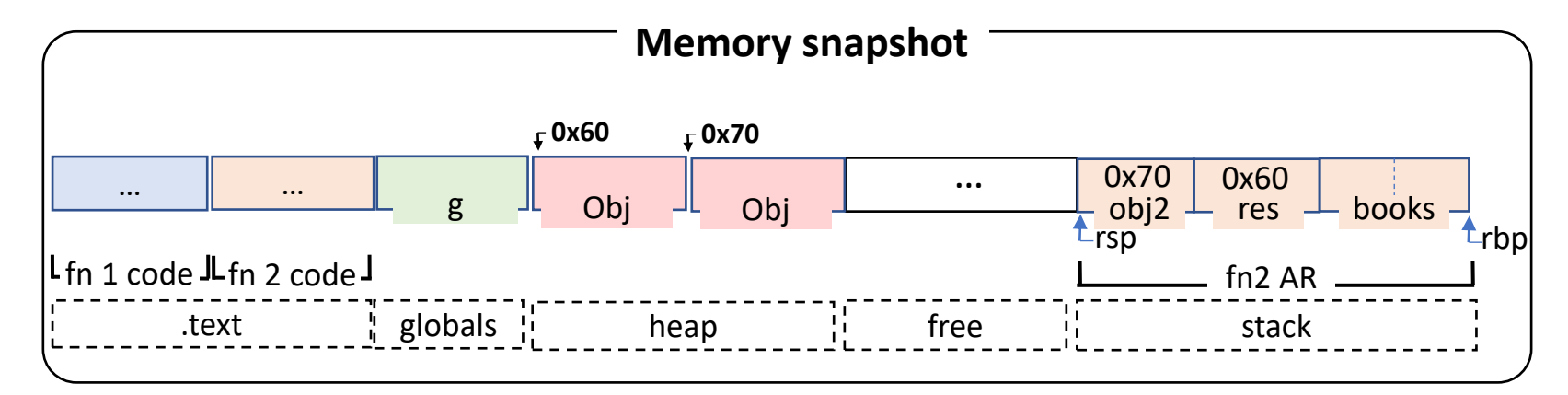

```
Obj * g;
Obj * fn1(){
 Obj * obj1 = new Obj();
  return obj1;
}
void fn2(){
 Obj * res = fn1();
\text{Obj} * obj2 = new Obj();g = new Obj();}
```
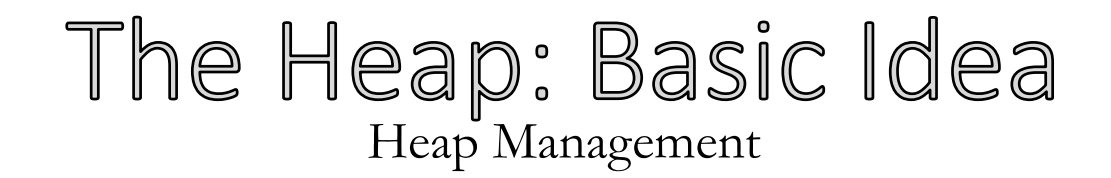

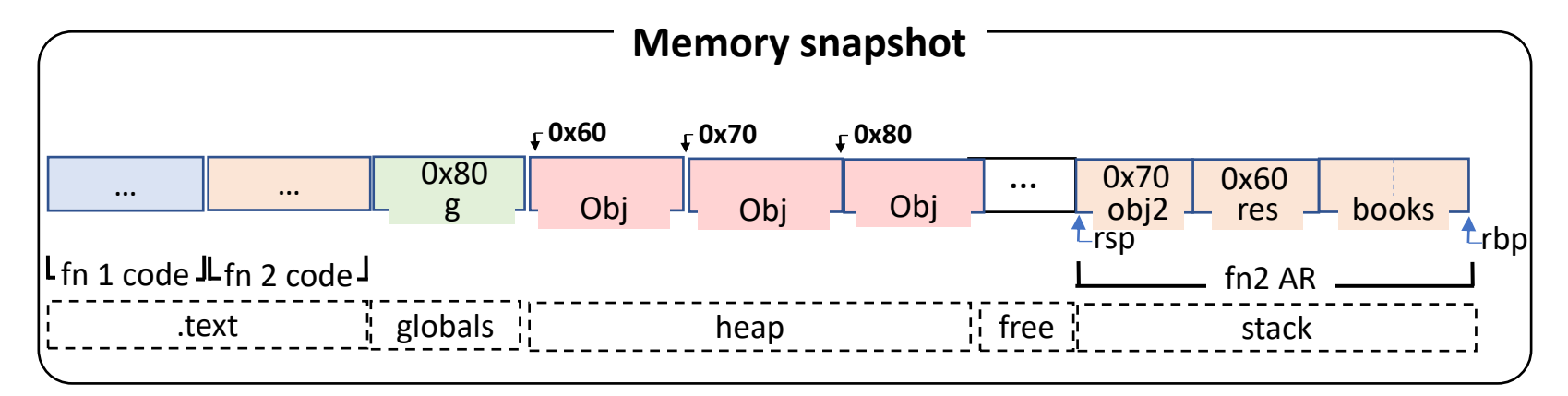

```
Obj * g;
Obj * fn1(){
 Obj * obj1 = new Obj();
  return obj1;
}
void fn2(){
 Obj * res = fn1();
 Obj * obj2 = new Obj();
g = new Obj();}<br>}
```
# About the Heap Heap Management

# **Appropriately named:**

• Not as well-ordered compared to the stack

### **Benefits**

• Reduces data copied between caller and callee

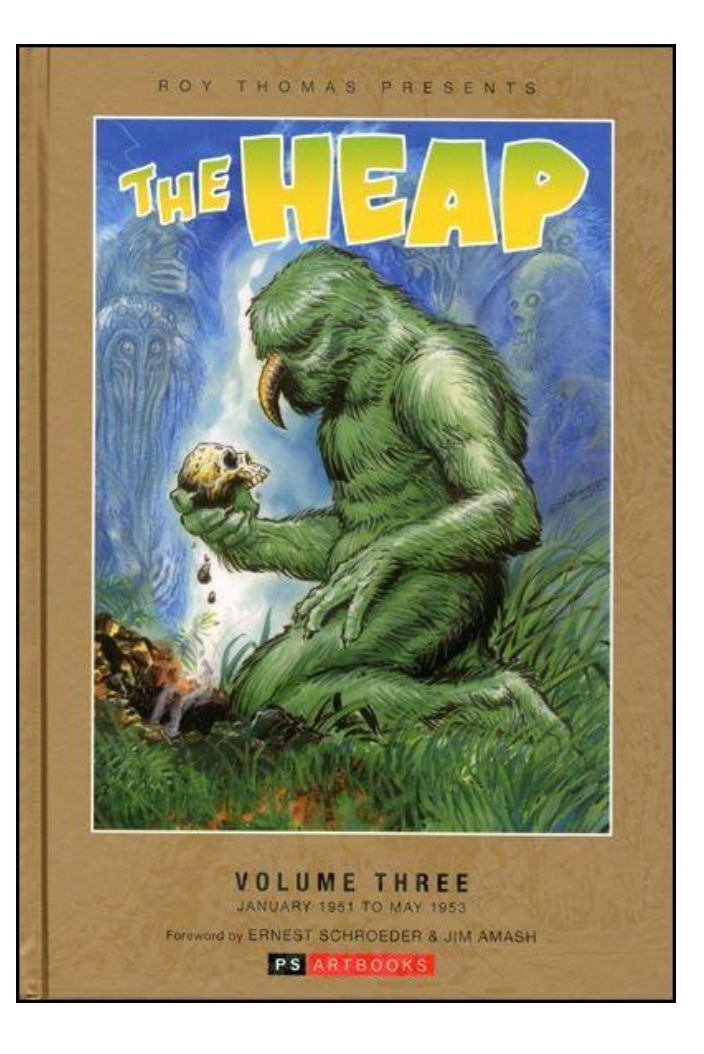

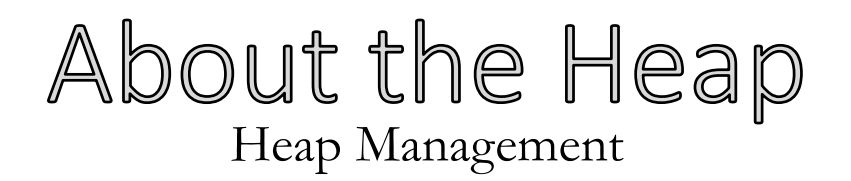

# **Appropriately named:**

• Not as well-ordered compared to the stack

# **Benefits**

• Reduces data copied between caller and callee

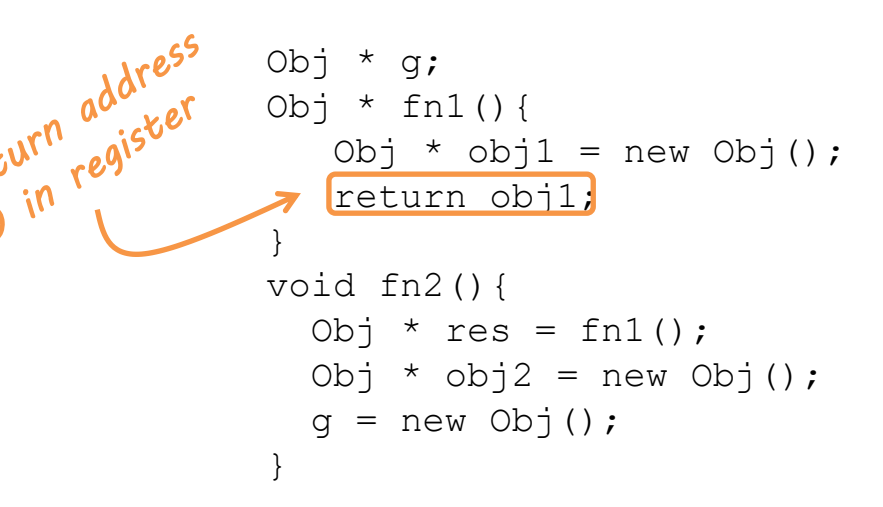

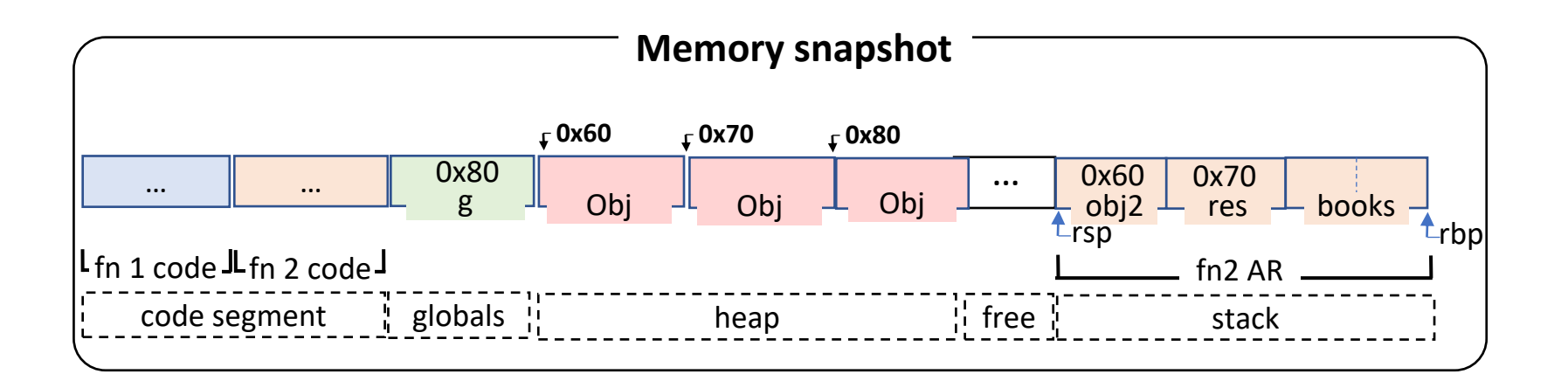

# About the Heap Heap Management

# **Appropriately named:**

• Not as well-ordered compared to the stack

### **Benefits**

- Reduces data copied between caller and callee
- Flexible lifetime
- Allows for various nonstack abstractions

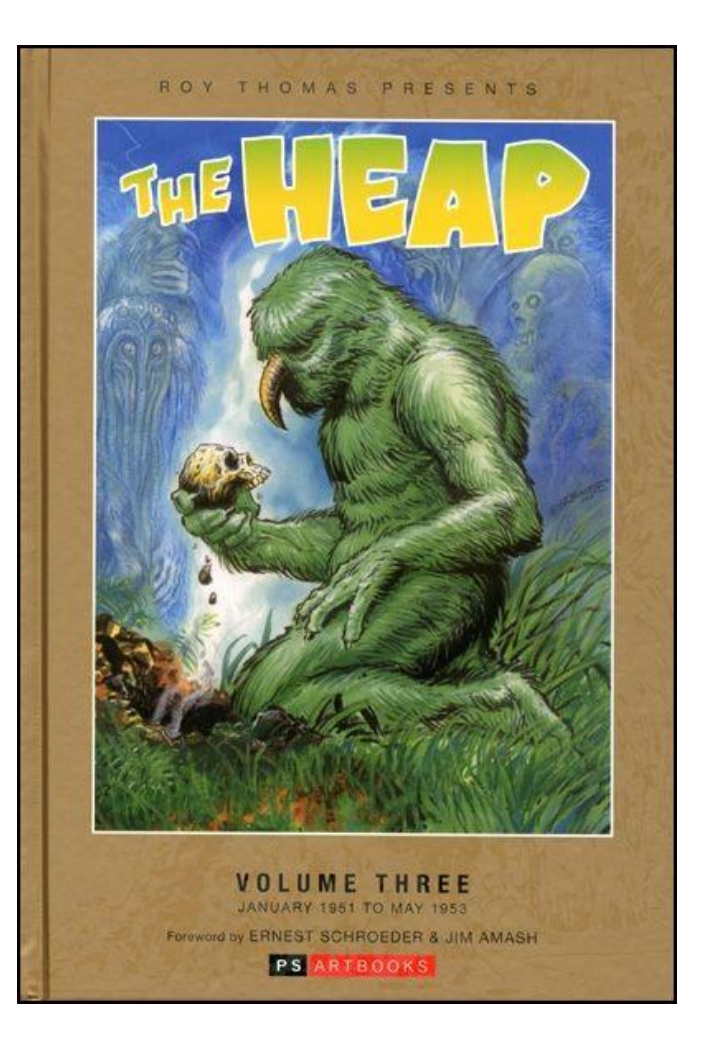

# Heap-Appropriate Abstractions Heap Management

def outer {

# **Some Functions don't fit the tradition stackbased lifecycle**

}

• First-class functions • Function closures int a; def inner(){  $a = 1;$  } return inner;

```
Simply allocate the closure on the heap
```
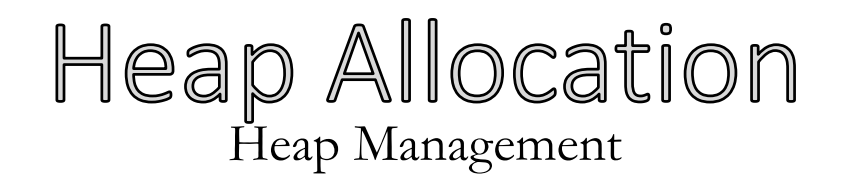

# **Naïve approach 1:**

- Allocate all process memory at load time
- Incredibly wasteful (probably not even possible)!

A modern 64-bit OS will actually limit heap / stack size to discrete, never-overlapping segments

• This might seem like a limitation – it isn't

*2<sup>64</sup> bytes > 18 million terabytes of RAM*

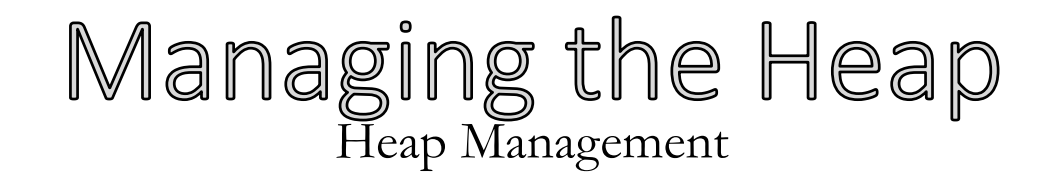

# **Only use the memory you need**

• The whole point is to allocate memory dynamically

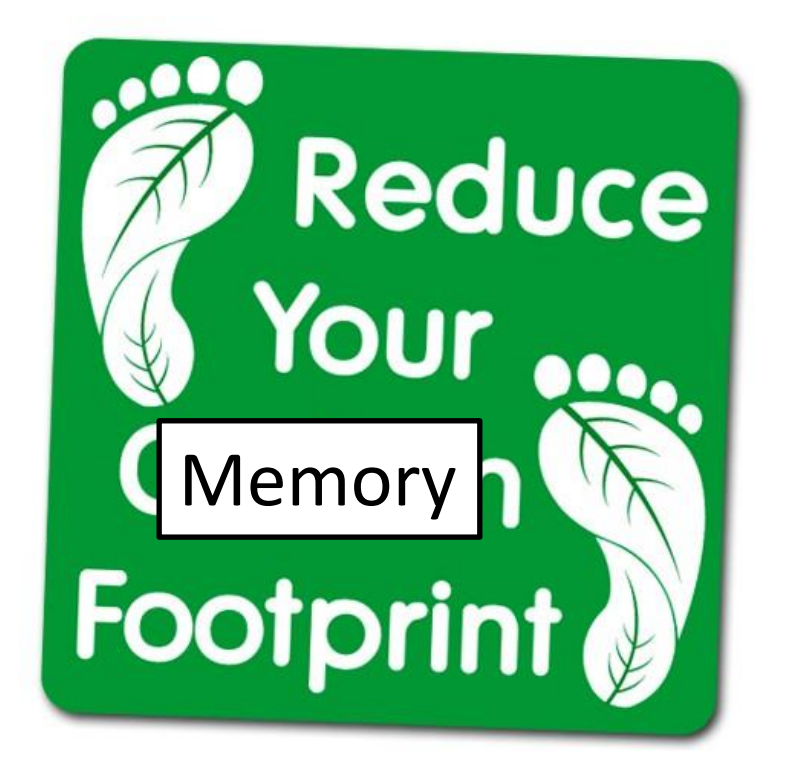

### Heap Allocation: brk / sbrk Heap Management

### **Linux syscall for growing the heap**

- **int brk(void \****addr***);**
	- Set the position of the program break
	- Linux: when addr is 0, returns current program break

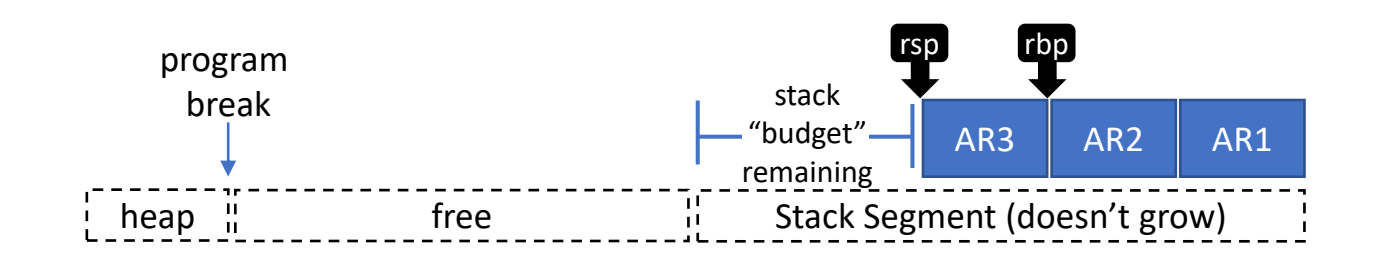

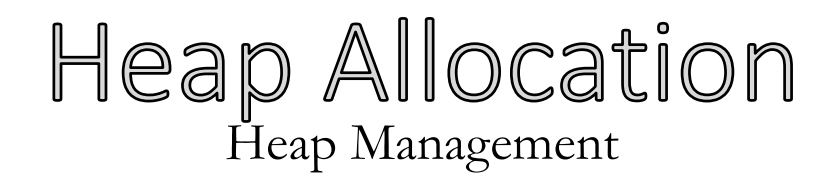

### **Naïve approach 2:**

- Ask the OS to allocate exactly the number of bytes we need for each new object
- Very slow!

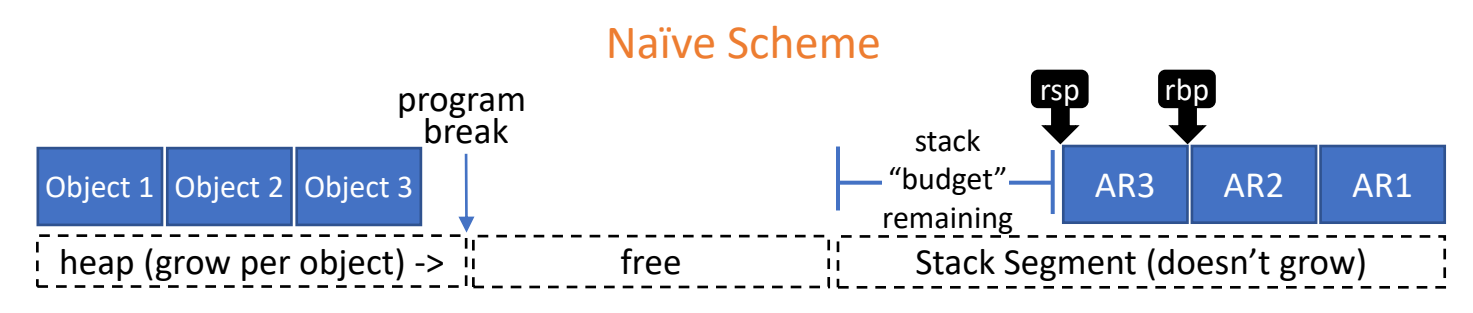

#### Better Scheme (another budget)

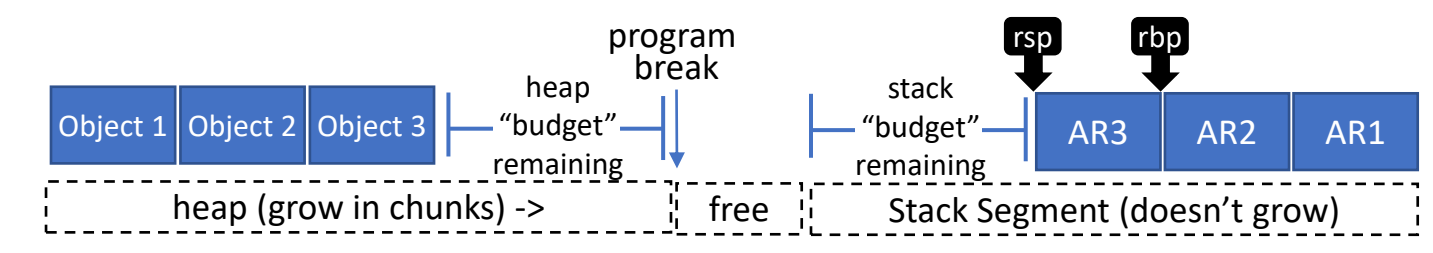

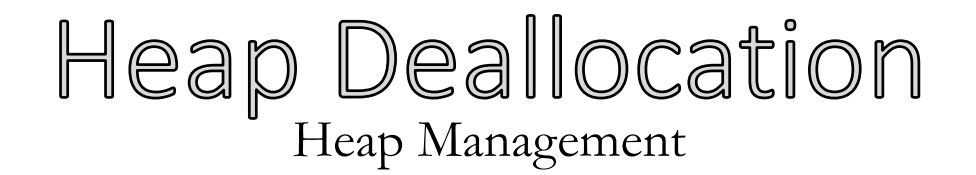

### **When the heck do you free up heap memory?**

```
Obj * q;
Obj * fn1(){
   Obj * obj1 = new Obj();
    return obj1;
}
void fn2(){
 \thetabj * res = fn1();
  Obj * obj2 = new Obj();
  g = new Obj();}
                                          Obj * g;
                                          Obj * fn1(){
                                             Obj * obj1 = new Obj();
                                              return obj1;
                                           }
                                          void fn2(){
                                            fn1();
                                            Obj * obj2 = new Obj();
                                            g = new Obj();}
```
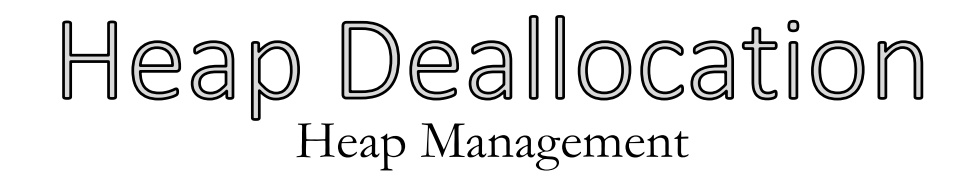

# **When the heck do you free up heap memory? Whose job is it?**

• Simplest approach: rely on the programmer

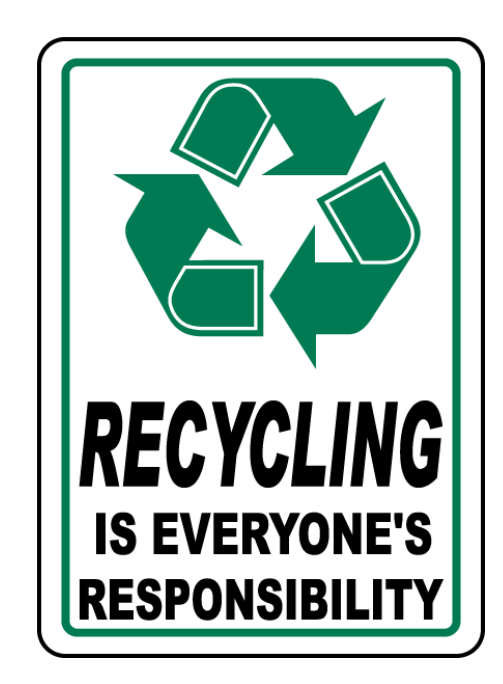

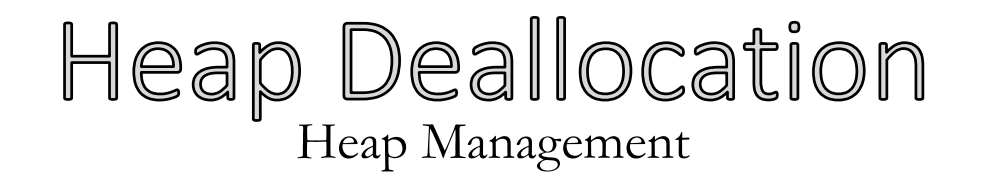

# **When the heck do you free up heap memory? Whose job is it?**

- Simplest approach: rely on the programmer
	- The C/C++ way
	- Still some complexity in managing the heap
		- Heap compaction
- "Modern" approach: free heap space automatically

# Heap Management Terminology Heap Management

- **Cells:** data items on the heap
	- Cells are pointed to by other cells, or by registers, stack pointers, global variables
- **Roots:** registers, stack pointers, global variables
- A cell is **live** if it pointed to by a root or another live cell

# Garbage Collection Heap Management: Garbage Collection Overview

- **Garbage:** A memory block that cannot be (validly) accessed by the program
	- Obviously: a cell that is no longer live
	- Less Obviously: An explicitly deallocated cell still pointed-to
- **Garbage collection:**

Automatically reclaiming garbage for use in future allocation

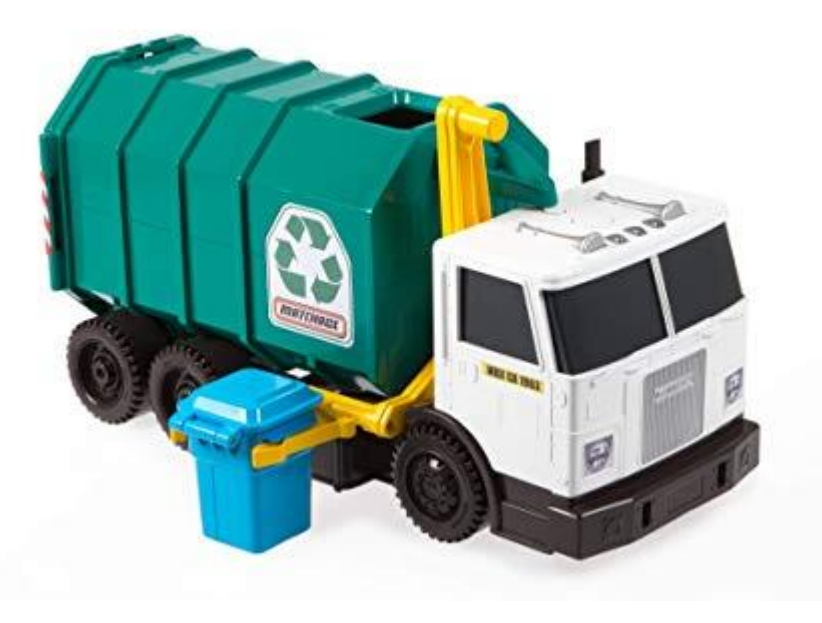

### Garbage Collection: Considerations Heap Management: Garbage Collection Overview

### **Because it's automatic it can be unpredictable**

- It better not be too disruptive to performance
- It better be correct
	- Don't deallocate live cells / minimize memory leaks

### Garbage Collection: Real-Time Issue Heap Management: Garbage Collection

### **Because it's automatic it can be unpredictable**

- When is the garbage collector kick in?
- How long will it take to run?

The software product may contain support for programs written in Java. Java technology is not fault tolerant and is not designed, manufactured, or intended for use or resale as on-line control equipment in hazardous environments requiring fail-safe performance, such as in the operation of nuclear facilities, aircraft navigation or communication systems, air traffic control, direct life support machines, or weapon systems, in which the failure of Java technology could lead directly to death, personal injury, or severe physical or environmental damage.

- From the Windows EULA

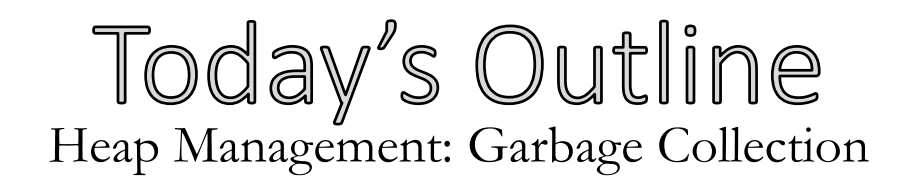

### **Heap Memory**

- Using the heap
- OS interface
- **Garbage collection**
	- Reference Counting
	- Mark and Sweep

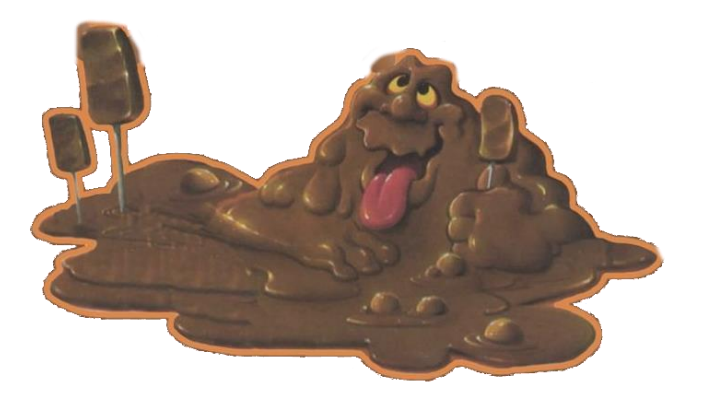

**Machine Codegen**

### Naïve Reference Counting Heap Management: Garbage Collection

#### **Associate a count with each Heap cell**

- When a pointer is assigned to the cell, increment count
- When a pointer leaves scope (i.e. dies), decrement count

#### **Predictable, fairly fast**

• Used by C++ smart pointers / Python

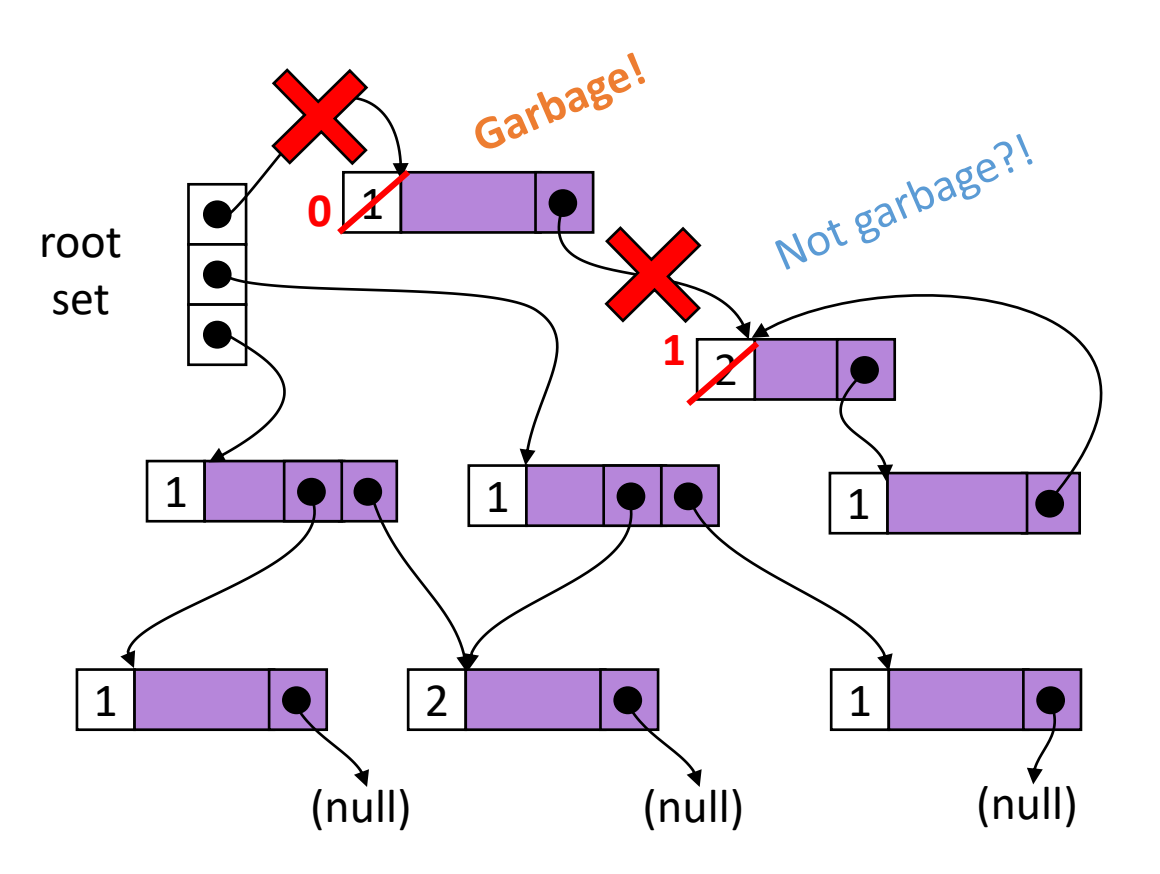

# Naïve Reference Counting: Limitations Heap Management: Garbage Collection

### **Space Overhead**

• 1 counter per cell

# **Time Overhead**

- Fix up counts
- Check for self-loops

# **Potential leaks**

• Cycles

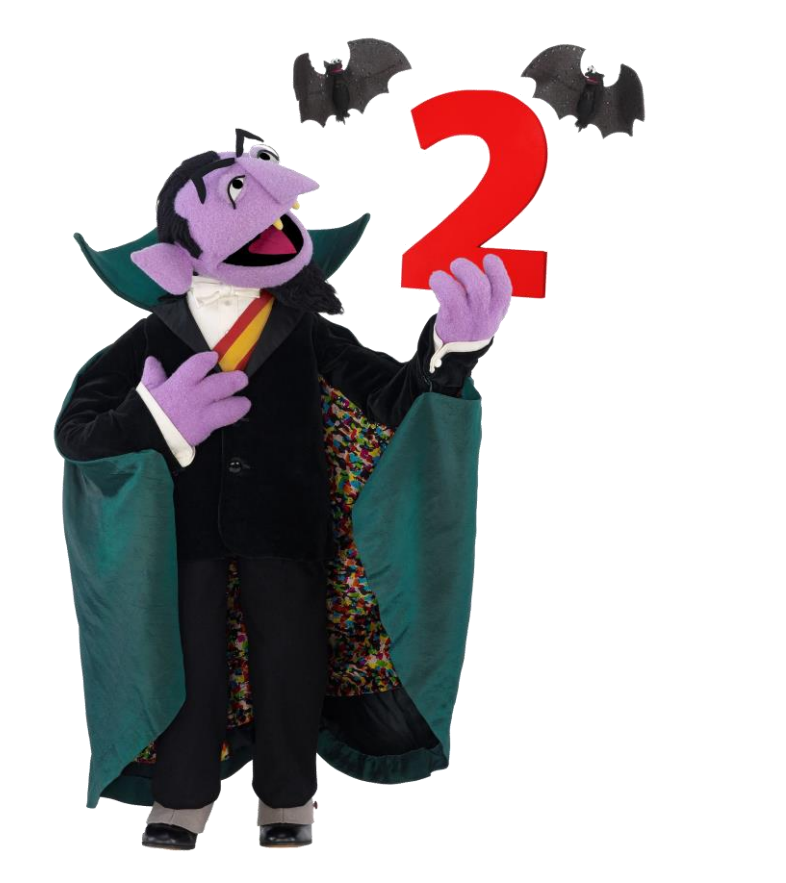

# Reference Counting: Summary Heap Management: Garbage Collection

### **Associate a count with each Heap cell**

- When a pointer is assigned to the cell, increment the count
- When a pointer goes out of scope/goes dead, decrement the count

# **Pretty predictable, relatively fast**

• Used by C++ smart pointers / Python

# Mark and Sweep Heap Management: Garbage Collection

### **"Lazy" garbage collection**

• (Can be) performed when needed

## **Two-phase approach:**

- Mark Traverse memory from the roots, set a "mark bit" on each cell
- Sweep Free all memory that wasn't marked

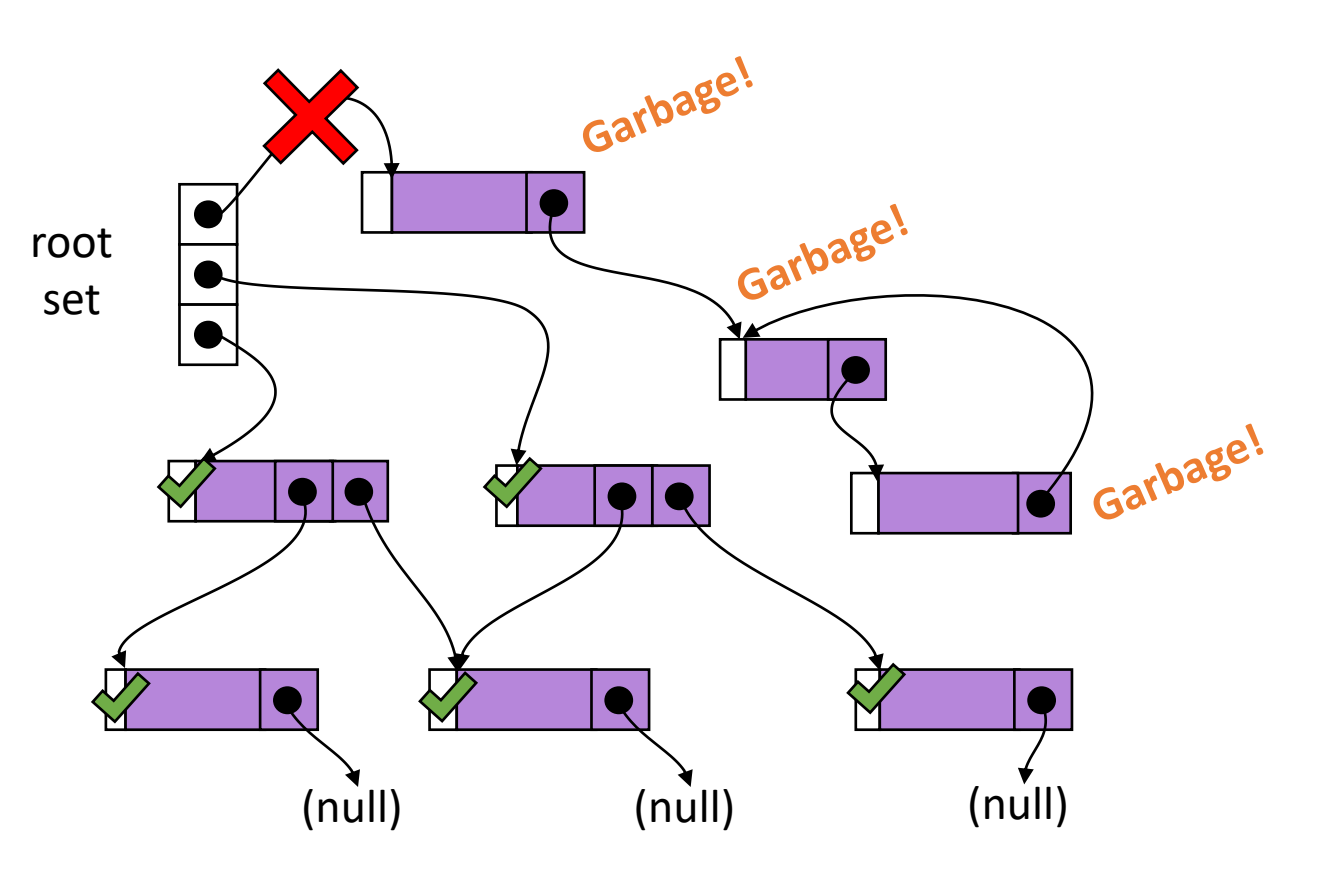

### Mark and Sweep - Tradeoffs Heap Management: Garbage Collection

### **Space Overhead - Low**

• Only need 1 bit per cell

# **Time Overhead - High**

• Need to traverse all data structures

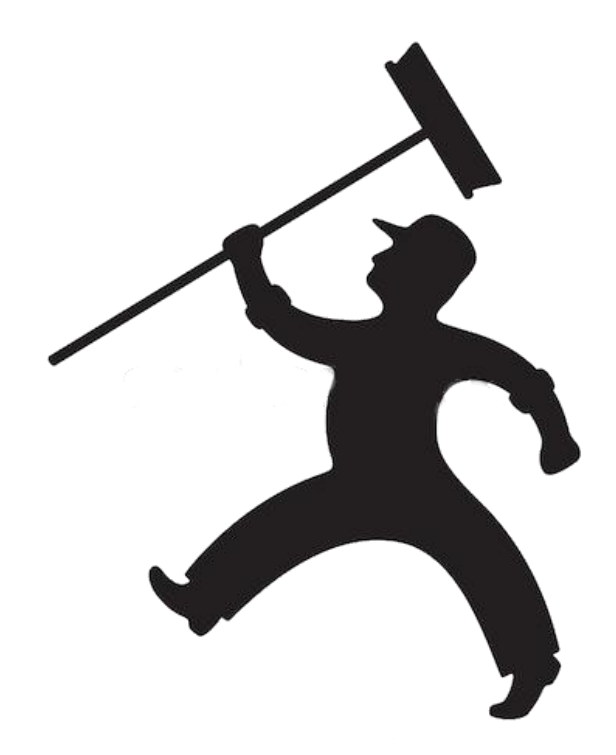

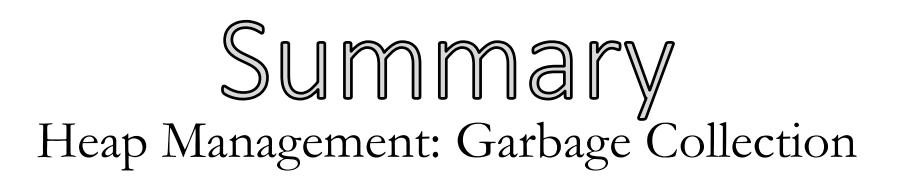

### **Compiler-adjacent topic**

- Probably implemented in a library and linked into the code
- Still an important aspect of the design and implementation of a language!

### **Finished the basic workflow for the compiler!**

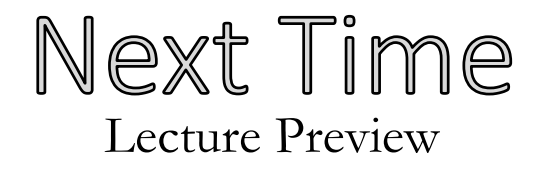

### **How do we go from assembly code to an executable?**

- The postcompilation toolchain
	- The assembler
	- The linker
	- The loader